#### Introduction to Data Management CSE 344

Lecture 28: Finale

#### Announcements

- HW8 is due on tonight
- Final exam
	- Monday Dec 12, 2:30 4:20pm, JHN 102
	- Closed book, you can bring 2 sheets of notes
	- Content: everything
	- Closed book
	- Review session this Saturday afternoon: EEB 125, 3:30-4:30pm

## How To Study

- Go over the lecture and section notes
- Read the book
- Go over the assignments
- Practice
	- Practice web quiz posted
	- Finals & midterms from past 344s
- Ask course staff questions!
- The goal of the final is to help you learn!

## Today

- Implement page rank using Spark
- Selected topics

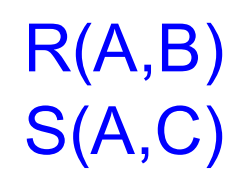

SELECT count(\*) FROM R, S  $R(A,B)$  SELECT COUTTLE FINDING 5<br>WHERE R.B > 200 and S.C < 100 and R.A = S.A

## Example

R = spark.textFile("R.csv").map(parseRecord).persist(); S = spark.textFile("S.csv").map(parseRecord).persist();  $RB = R.filter((a,b) \Rightarrow b > 200).persist();$ SC =  $S. filter((a, c) \Rightarrow c < 100) . \text{persist}$ ;  $J = RB.join(SC).persist()$ ;  $result = J.count();$ 

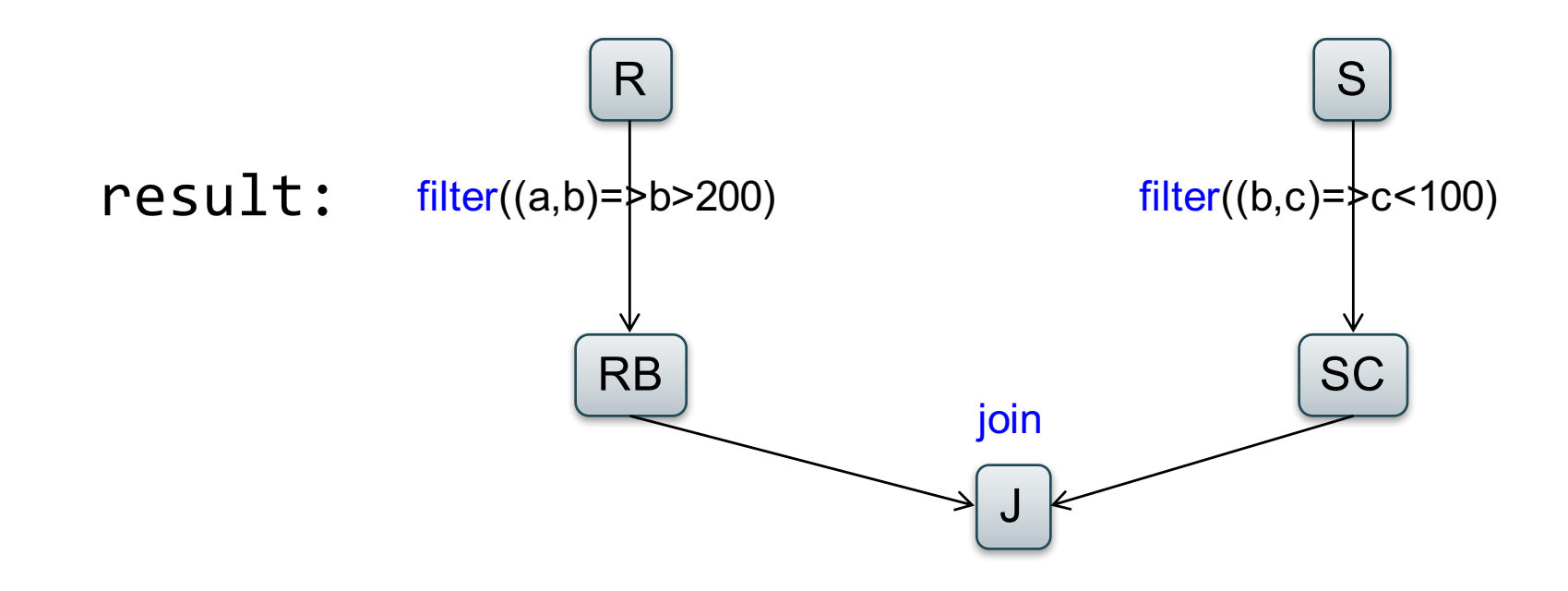

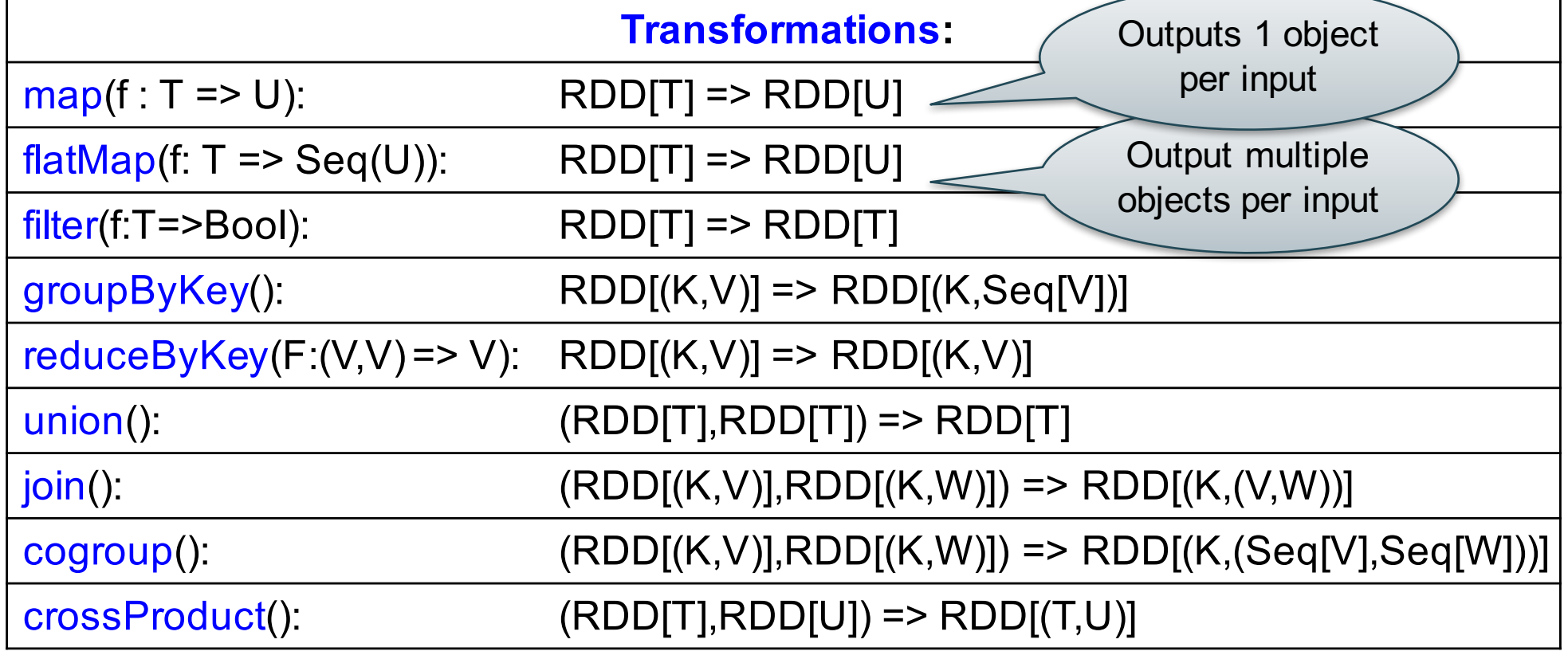

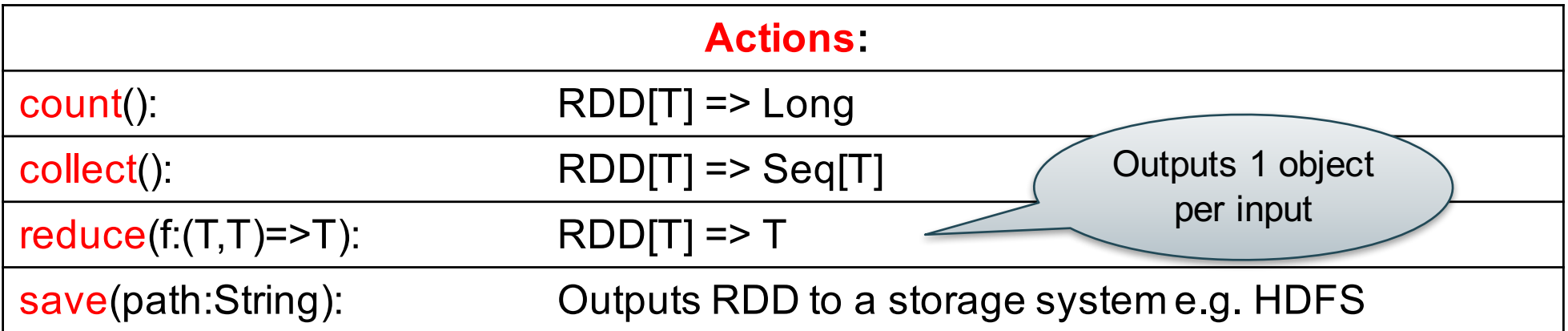

## Many Shades of persist()

- persist() executes the computation and caches the results in memory
- But if memory runs out, then some parts are not computed
- You can set the level of persistence using different parameters

# persist() parameters

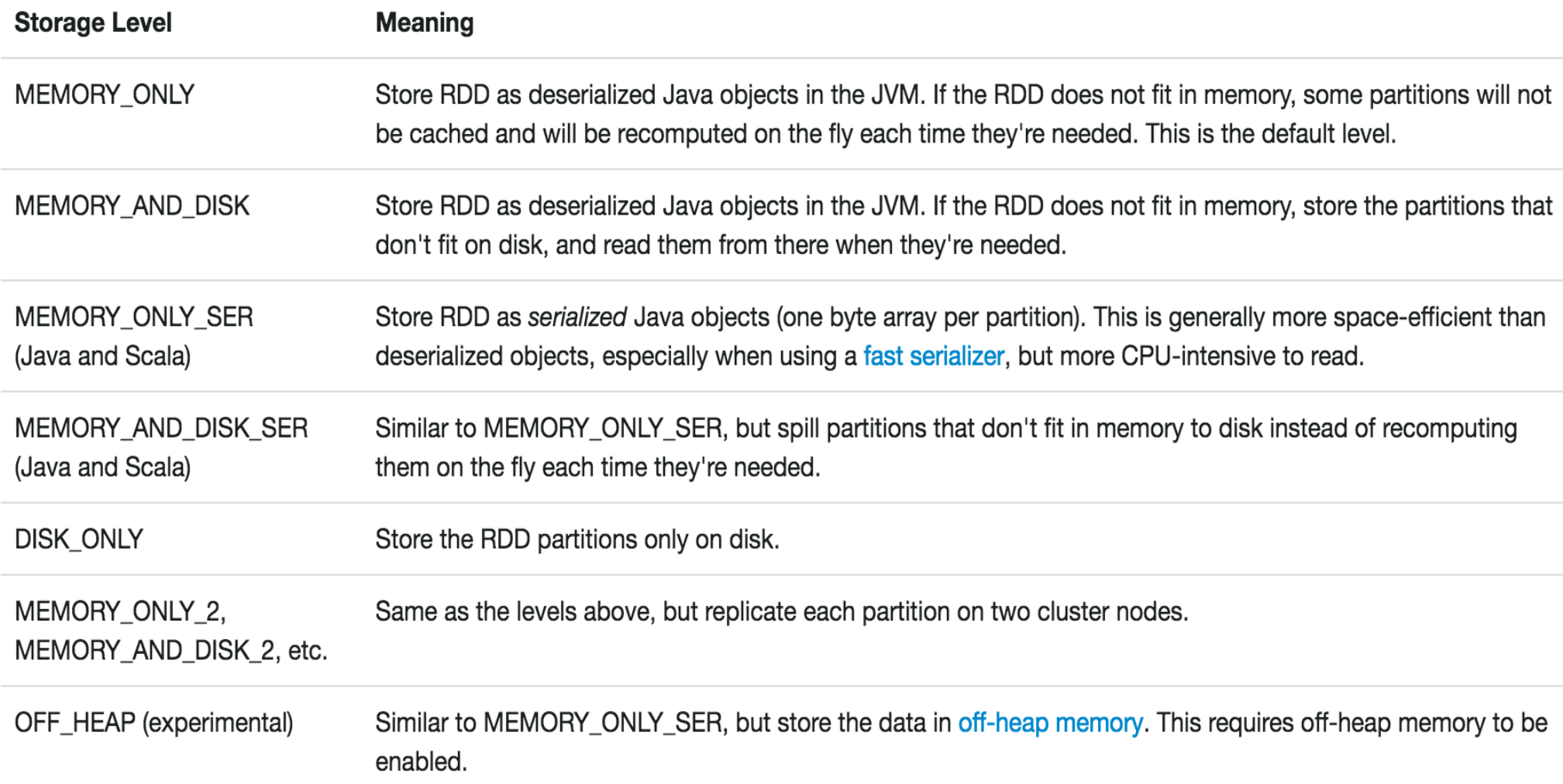

## Another Example: PageRank

- Page Rank is an algorithm that assigns to each page a score such that pages have higher scores if more pages with high scores link to them
- Page Rank was introduced by Google, and, essentially, defined Google

#### an'ny toy on PageRank toy example

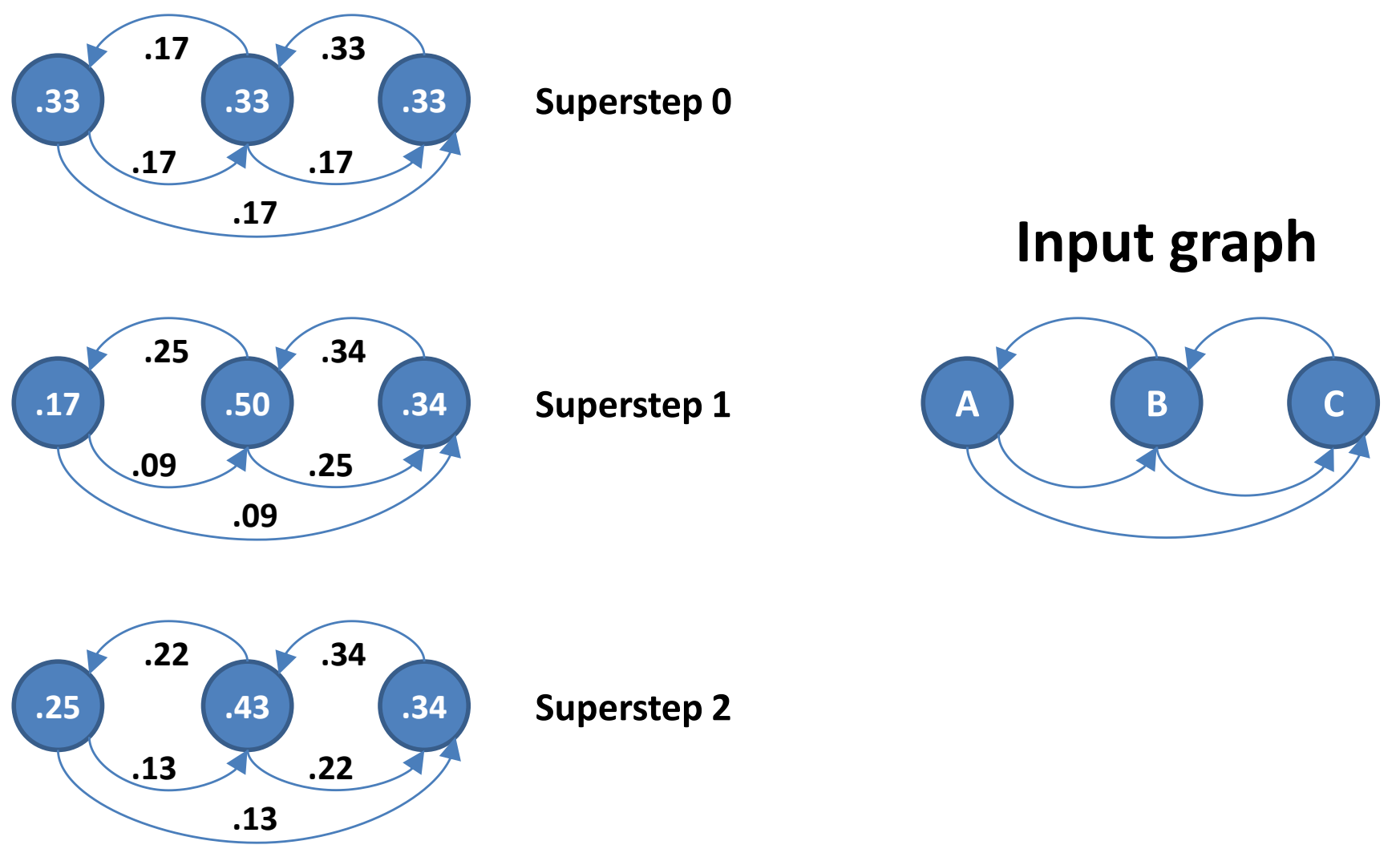

http://www.slideshare.net/sscdotopen/large-scale/20

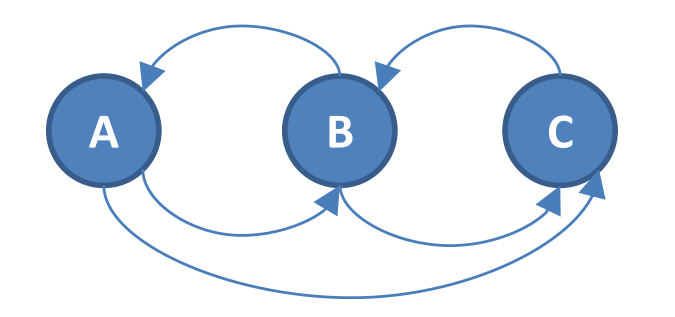

## PageRank

for  $i = 1$  to n:  $r[i] = 1/n$ 

 $r[i]$  = prob. that we are at node i

#### repeat for  $j = 1$  to n: contribs[j] = 0 for  $i = 1$  to n:  $k =$  links[i].length() for j in links[i]: contribs[j]  $+=$  r[i] / k for  $i = 1$  to n:  $r[i] =$  contribs[i] until convergence

/\* usually 10-20 iterations \*/

Random walk interpretation:

Start at a random node i At each step, randomly choose an outgoing link and follow it.

Repeat for a very long time

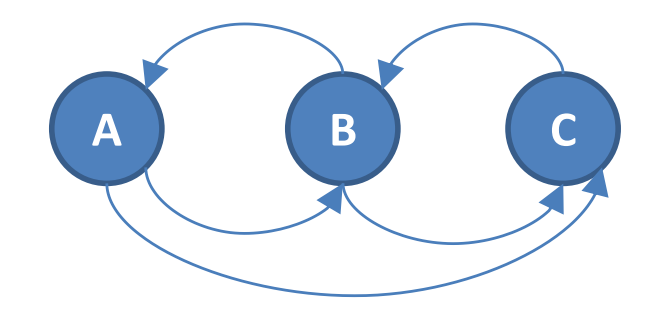

#### PageRank

```
for i = 1 to n:
  r[i] = 1/n
```

```
repeat
 for j = 1 to n: contribs j = 0for i = 1 to n:
    k = links[i].length()
    for j in links[i]:
       contribs[i] += r[i] / k
  for i = 1 to n: r[i] = contribs[i]
until convergence
```

```
/* usually 10-20 iterations */
```

```
links = spark.textFile(...).map(...);
// RDD of (URL, {links}) pairs
ranks = \ldots // RDD of (URL, 1/n) pairs
for (k = 1 to ITERATIONS) {
  // Build RDD of (targetURL, float) pairs
  // with contributions sent by each page
  controls = links.join(ranks).flatMap { }(url, (links, rank)) =>
     links.png (dest =&>(dest, rank/links.size))};
  // Sum contributions by URL and get new ranks
  ranks = contribs.reduceByKey((x,y) => x+y);
}
```
### **Conclusions**

- Parallel databases
	- Predefined relational operators
	- Optimization
	- Transactions
- MapReduce
	- User-defined map and reduce functions
	- Must implement/optimize manually relational ops
	- No updates/transactions
- Spark
	- Predefined relational operators
	- Must optimize manually
	- No updates/transactions

## Key Data Management Concepts

- **Data models**: how to describe real-world data
	- Relational, XML, graph data (RDF)
- **Schema**

#### • **Declarative query language**

– Say what you want not how to get it

#### • **Data independence**

- Physical independence: Can change how data is stored on disk without maintenance to applications
- Logical independence: can change schema w/o affecting apps
- **Query optimizer** and compiler
- **Transactions**: isolation and atomicity

CSE 344 - Fall 2016

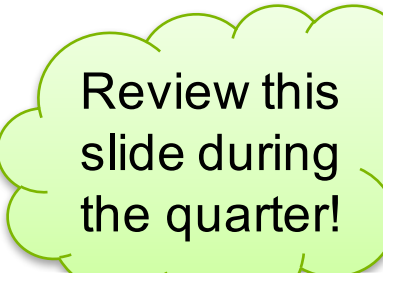

## What is this class about?

- **Focus: Using DBMSs**
- Relational Data Model
	- SQL, Relational Algebra, Relational Calculus, datalog
- Semistructured Data Model
	- JSon, CouchDB (NoSQL)
- Conceptual design
	- E/R diagrams, Views, and Database normalization
- Transactions
- Parallel databases, MapReduce, and Spark
- Data integration and data cleaning

#### Distributed Transactions

## Parallel DBMSs and **Transactions**

- Scaling a relational DBMS is hard
- We saw how to scale queries with parallel DBMSs
- Much more difficult to scale *transactions*
- *Because need to ensure ACID properties* – Hard to do beyond a single machine

## Scale Through Partitioning

- Partition the database across many machines in a cluster
- Spread queries across these machines
- Can increase throughput
- Easy for reads but writes become expensive!
- Need 2PC (two phase commit) to ensure serializability

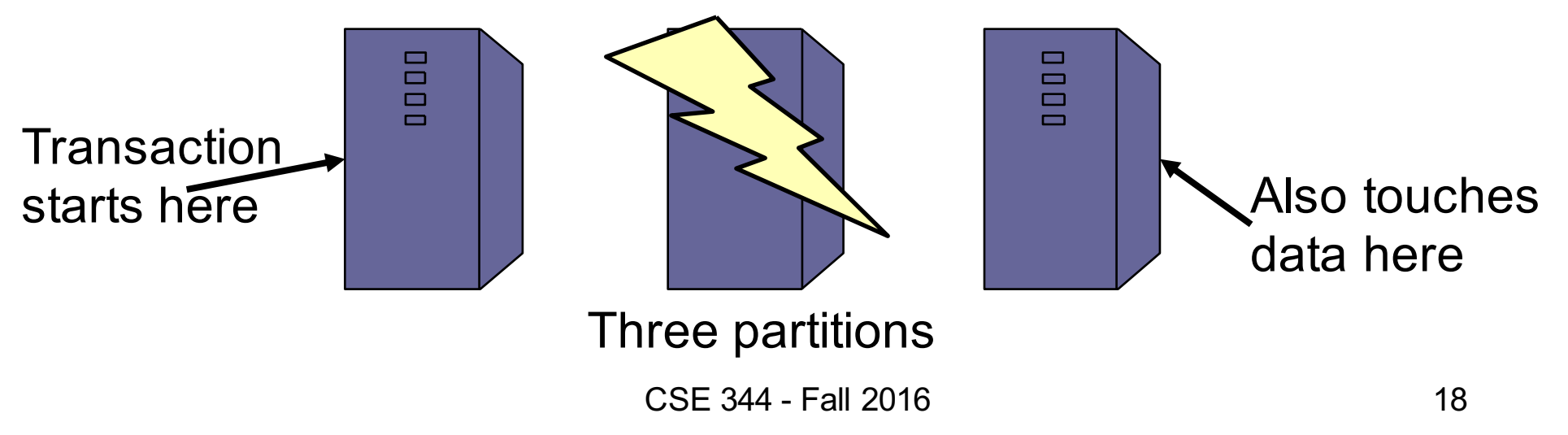

### Scale Through Replication

- Create multiple copies of each database partition
- Spread queries across these replicas
- Can increase throughput and lower latency
- Can also improve fault-tolerance
- Easy for reads but writes become expensive!

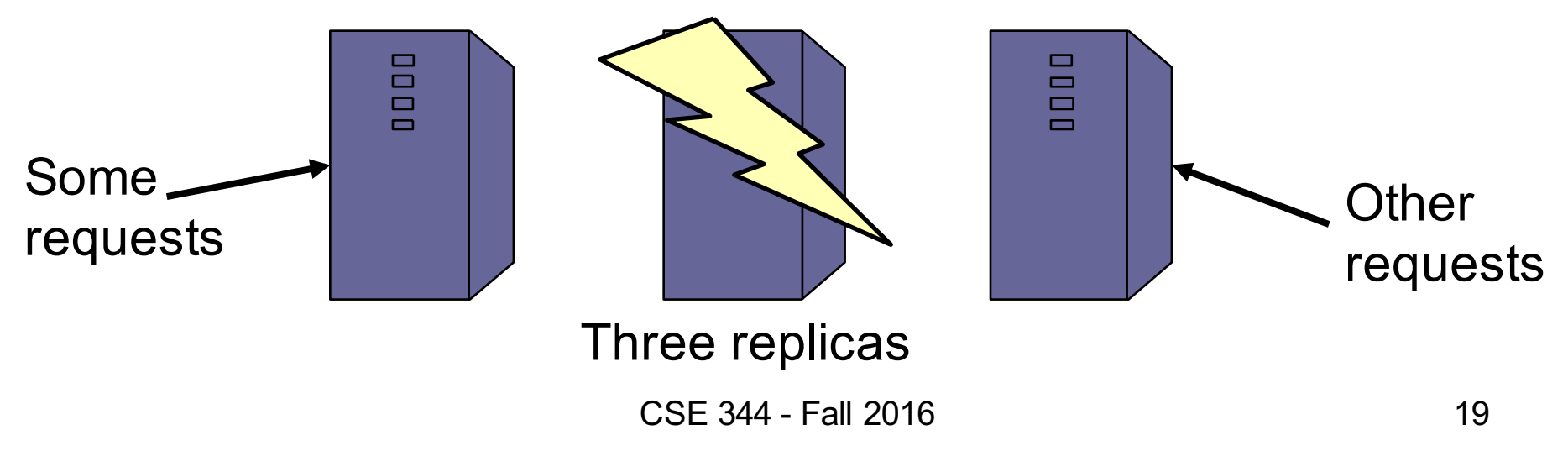

## Scaling Transactions

- Need to partition the db across machines
- If a transaction touches one machine – Life is good
- If a transaction touches multiple machines
	- ACID becomes extremely expensive!
	- Need two-phase commit

## Two-Phase Commit: The Setting

- Data partitioned across multiple nodes
- Query touches multiple partitions and commits
- Lock multiple partitions at the same time

#### Two-Phase Commit: Motivation

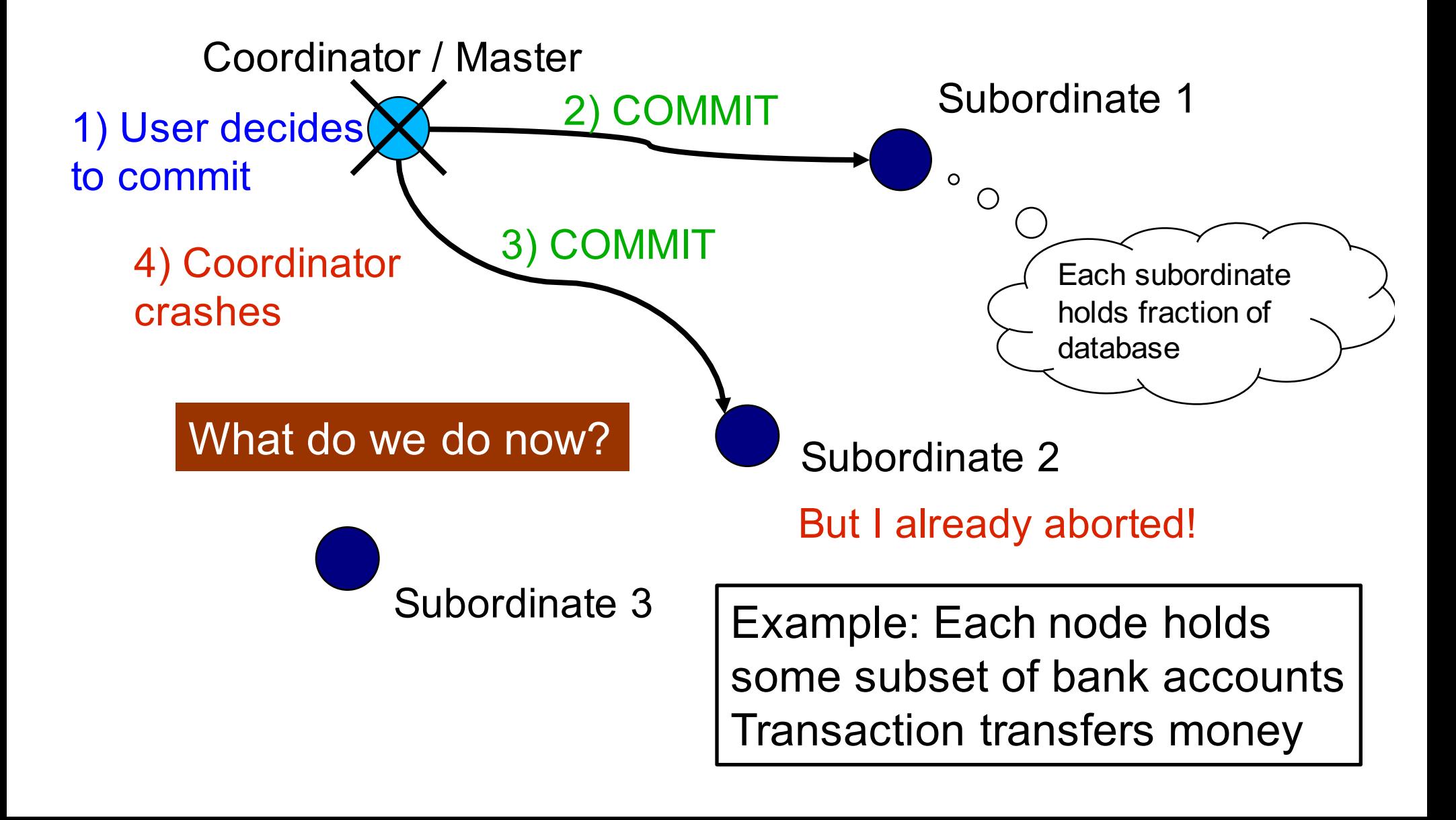

## 2PC: Phase 1 Illustrated

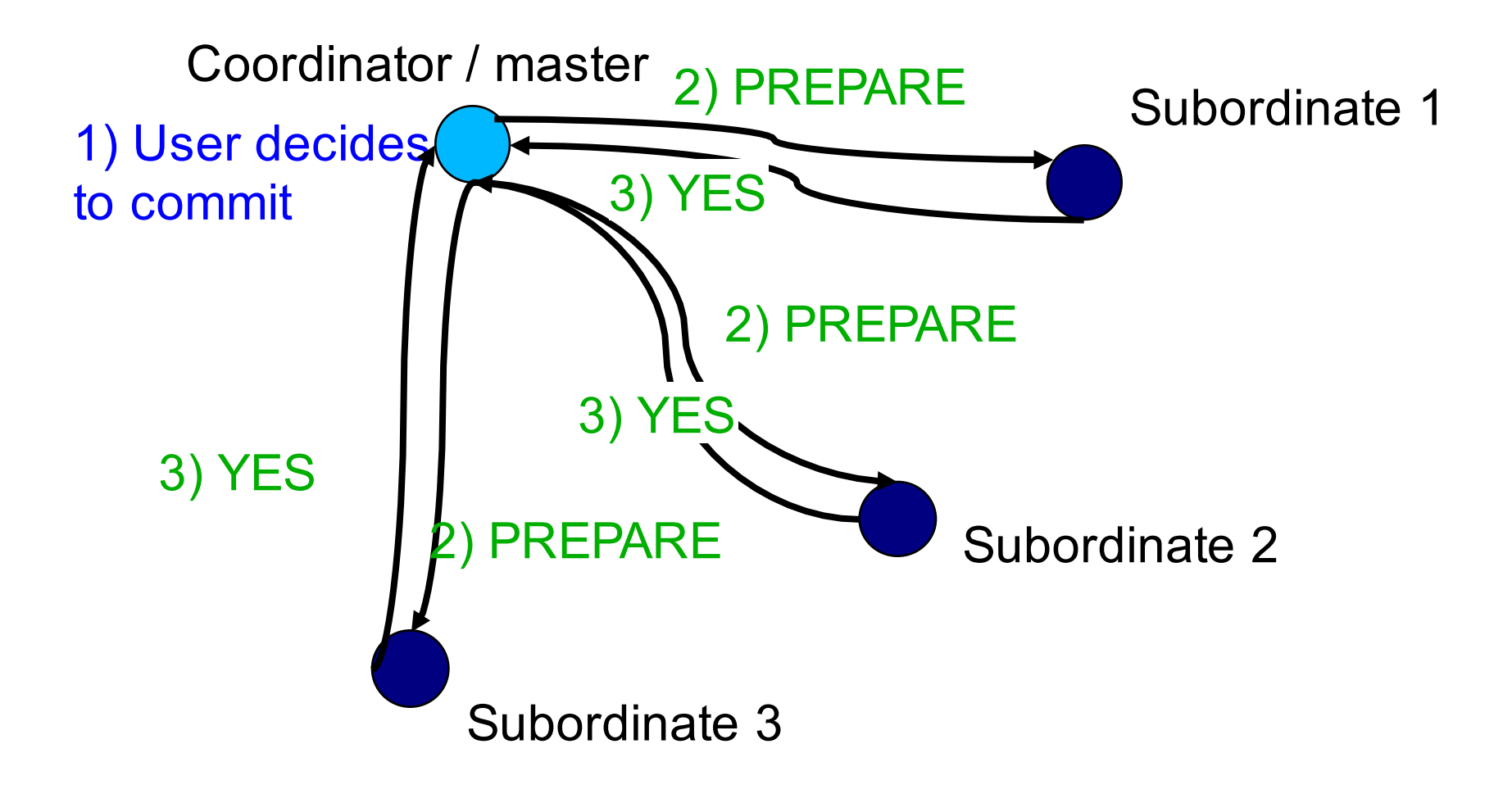

## 2PC: Phase 2 Illustrated

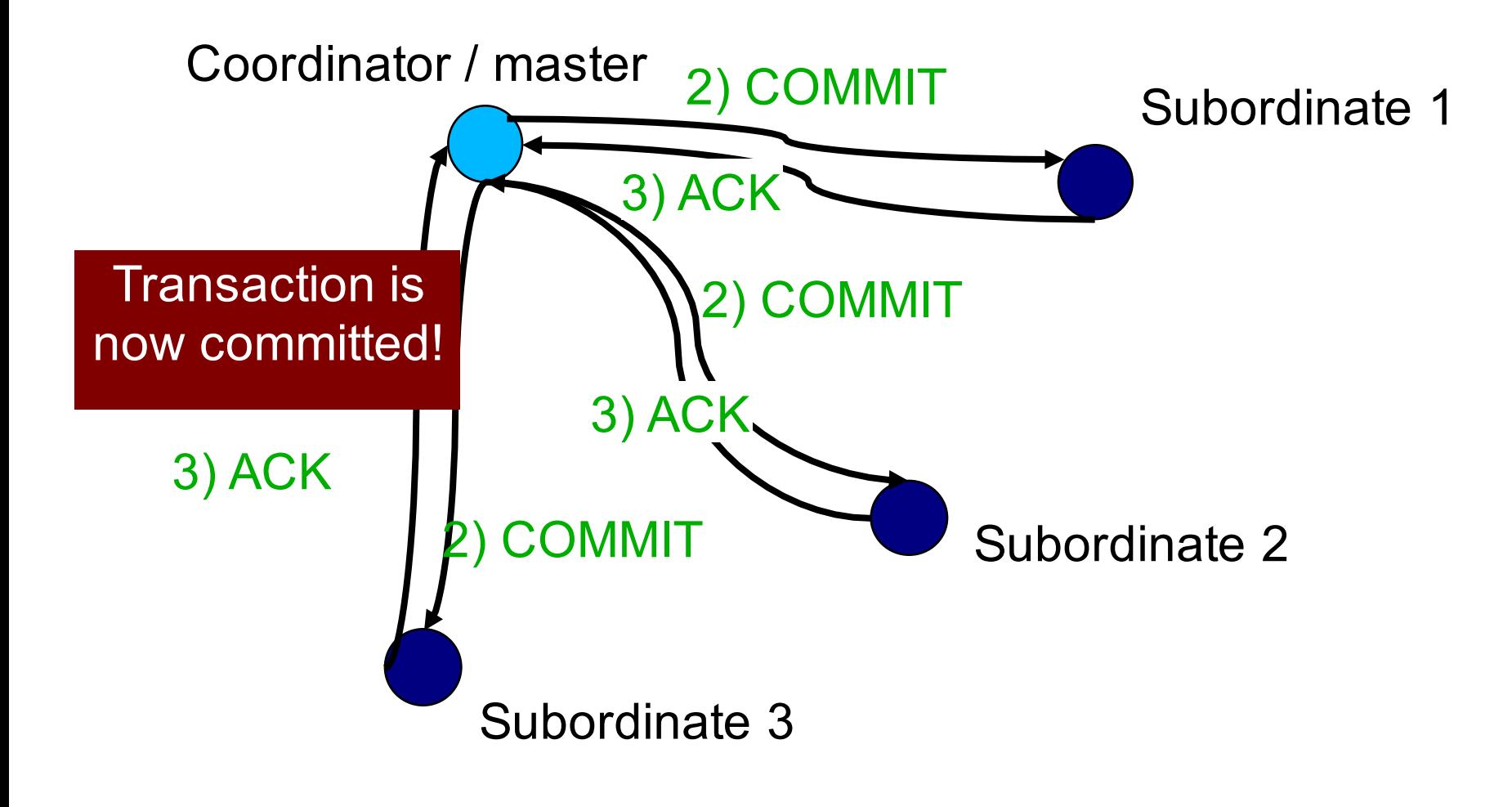

#### Coordinator State Machine

• All states involve waiting for messages

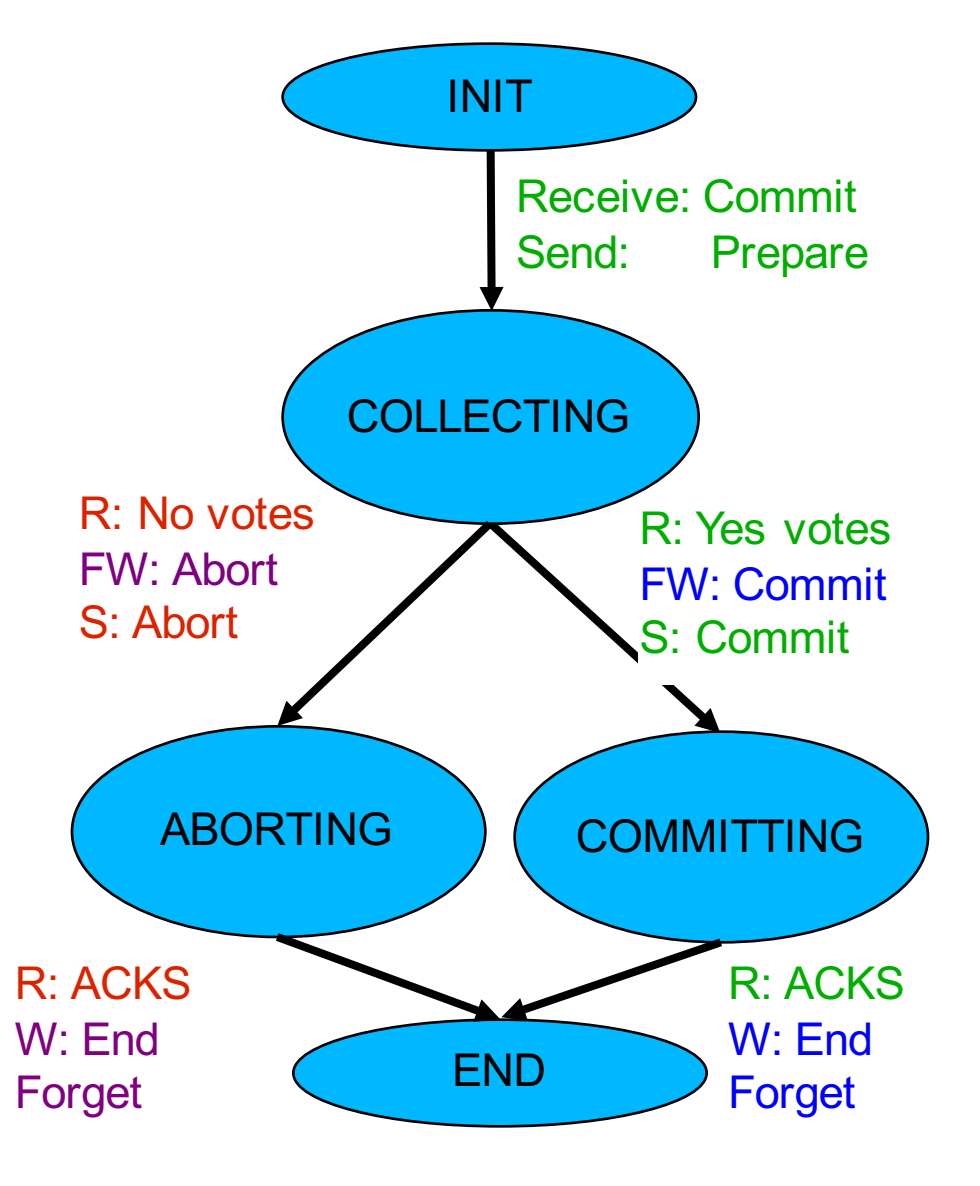

## ACID vs BASE

- ACID = Atomicity, Consistency, Isolation, and **Durability**
- BASE = Basically Available, Soft state, Eventually consistent

### Writing DB applications

# Issuing Queries to DBMS

- Write SQL text on a command prompt provided by DBMS
	- These are called Command Line Interfaces (CLIs)
	- All major DBMS implementations provide this
- Write queries graphically
	- Essentially the same except that queries are constructed via GUIs
	- Advantages?

# CLI

- This has been the only way to interact with DBMSs for the first 20 years or so
- Database applications = accounting, business processing
- Users were clerks / accountants in large corporations

#### IBM System/38

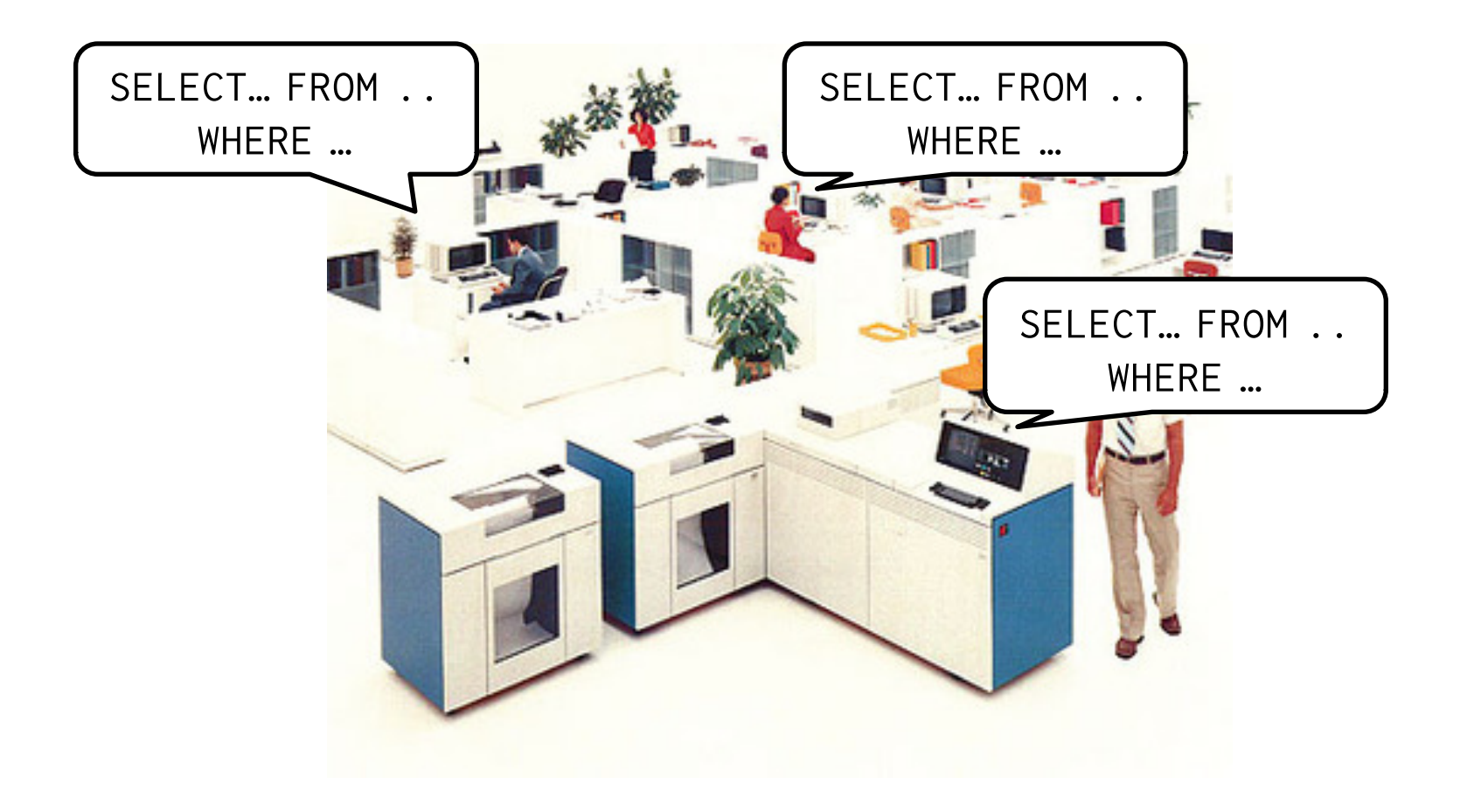

## Rise of Programming Languages

- 3<sup>rd</sup> generation "high level" general purpose programming languages caught on starting in the 80s
- Users start to write apps in those languages instead
	- Procedural languages: Fortran, COBOL, C
	- Object-oriented languages: CLU, C++, Java
- Problem: those languages do not work well with SQL
	- $-$  Famous example: "impedance mismatch"  $31$

## "Impedance" Mismatch

- Issues between general-purpose programming languages and query languages:
	- Data types
	- Object encapsulation, inheritance, polymorphism (for object oriented languages)
	- Transactions
	- Schema changes
	- Imperative and declarative programming styles
	- Security

## Dealing with Impedance Mismatch

- Don't use a DBMS (!)
- Object-Oriented DBMS (OO-DBMS)
	- Object instances directly stored in DBMS
	- Write GP code to access objects directly (no more SQL)
	- (yet another data model)
	- Popular in the 90s
	- Very difficult to optimize

## Database Drivers

- RDBMS start to provide **drivers** for applications to access persistent data
- Idea: applications embed SQL strings within app code
- Examples with standardized interfaces:
	- ODBC (Open Database Connectivity)
	- JDBC (Java Database Connectivity)
- Each DBMS provides its own driver implementation

## Issues with Drivers

- Users need to learn two languages
- Every driver is slightly different in its calling syntax
- Type safety?
- Software engineering nightmare
- Inefficient data serialization between DBMS and application
	- But at least you don't need to write the serialization  $\text{code}$   $35$

### Rise of the Internet

- Web applications become popular in the 2000s
- Database applications = web applications
	- online forums, online stores, etc
- Easy integration with the web server is important

## Web Applications

- Typical three-tier web applications
	- Frontend (browser, phone, etc)
	- Middle tier (web server hosting the application)
	- Backend (databases)
- Embedding SQL strings within application becomes tedious and clumsy
	- You only need to learn SQL, php, Javascript, HTML, … to write web apps

## Web Frameworks

- MVC design pattern
	- Model
		- Database schemas (e.g., SQL)
	- View
		- Presentation layer (e.g., HTML)
	- Controller
		- Application logic (e.g., php)
- Compare this to E/R diagrams

## Web Frameworks

- Idea:
	- Declare models up front
		- i.e., what need to be persistently stored
	- Implement application logic using general purpose language
	- Web framework generates all necessary SQL and create database tables, indexes, etc
- Issue: still need to learn another language for the presentation layer
	- Some frameworks provide that capability as well

#### Web Frameworks

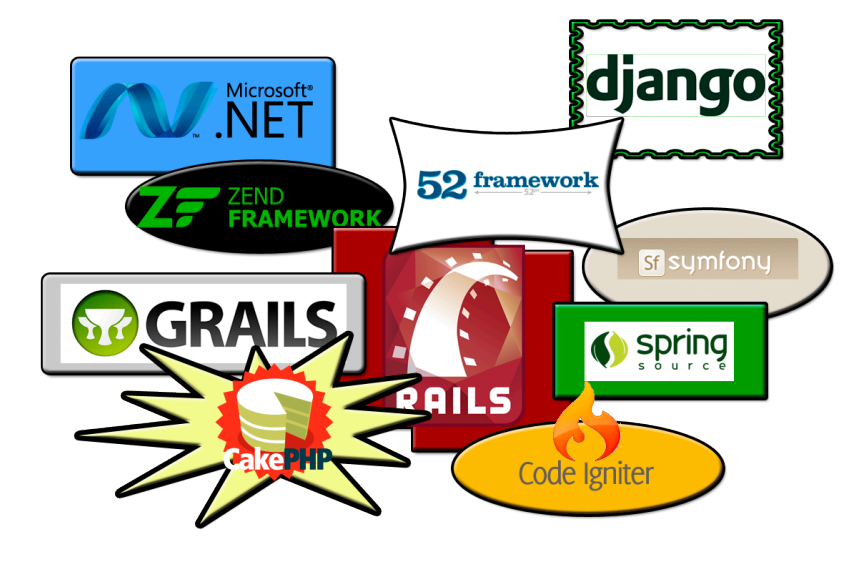

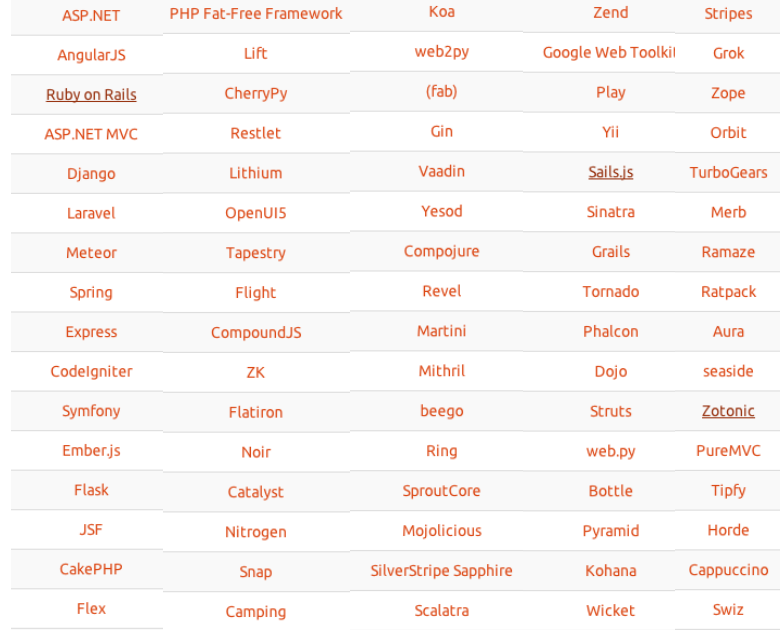

## Model Code Example

from django.db import models

```
class Question(models.Model):
  question_text = models.CharField(max_length=200)
  pub_date = models.DateTimeField('date published')
```

```
class Choice(models.Model):
  question = models.ForeignKey(Question, 
                               on_delete=models.CASCADE)
  choice_text = models.CharField(max_length=200)
  votes = models.IntegerField(default=0)
```
## Retrieving Objects

from polls.models import Question, Choice

```
Question.objects.all()
q = Question(question_text="What's new?", 
             pub_date=timezone.now())
q.save()
```
q.id

>> 1 # automatically assigned by the DBMS

#### Issues with Web Frameworks

- How are objects stored?
	- Physical design problem
- How to debug?
- What if object layout needs to be changed?
- Generated queries are inefficient  $-$  The "N+1" problem  $43$

## Recall: BCNF Decomposition

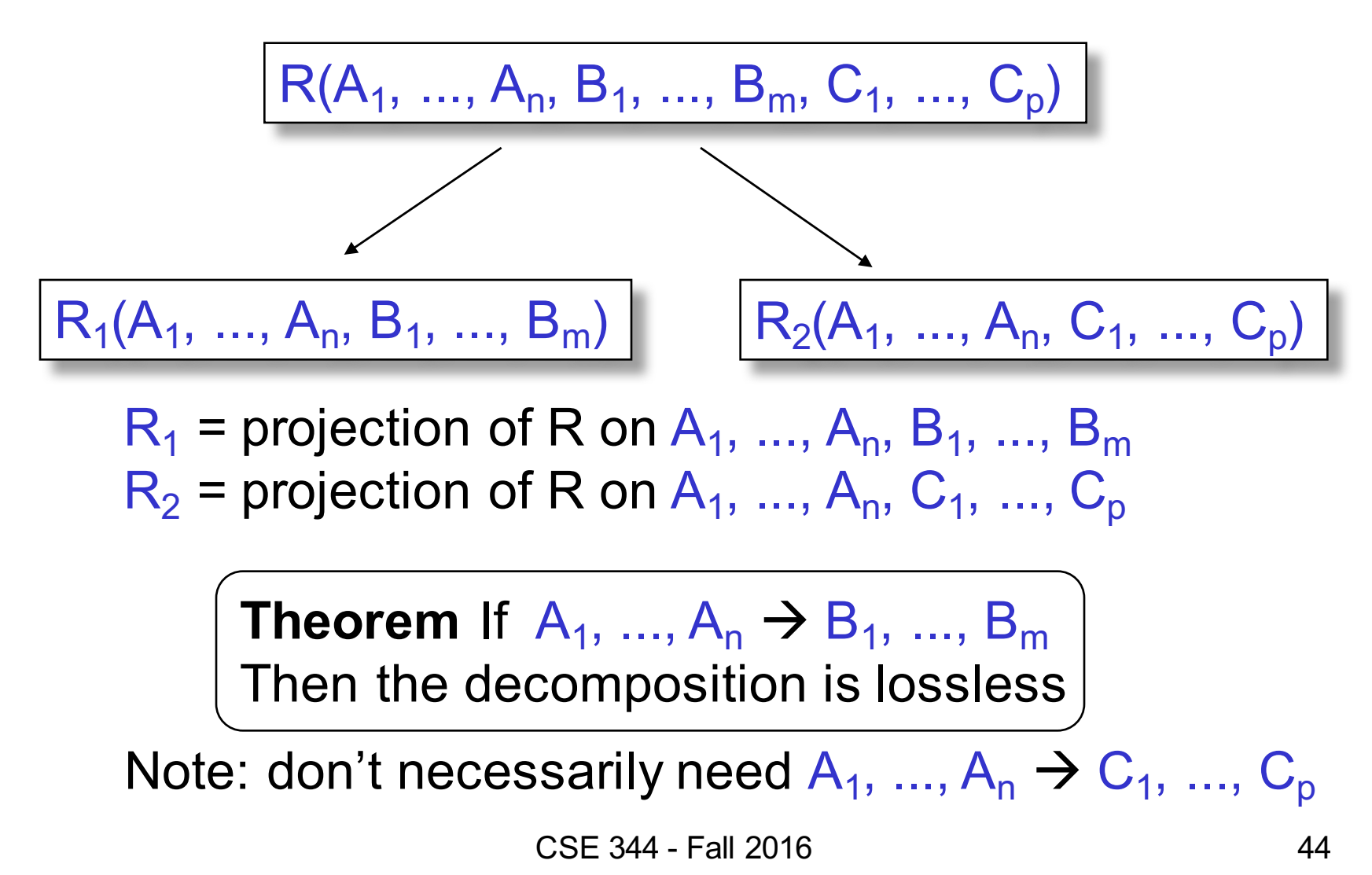

## Example

#### Patient

#### PatientOf

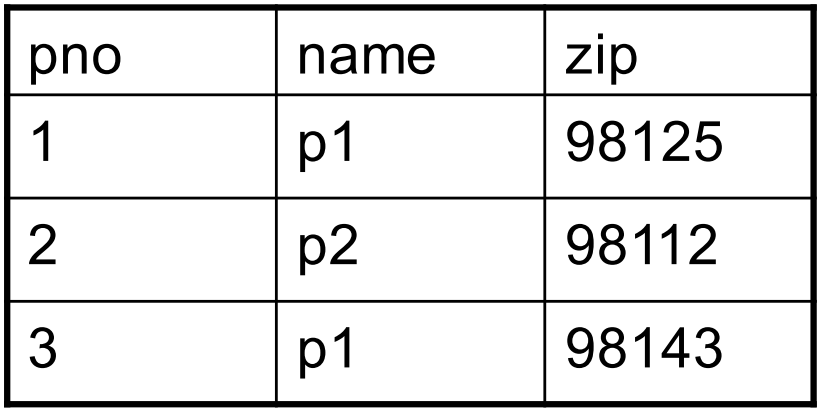

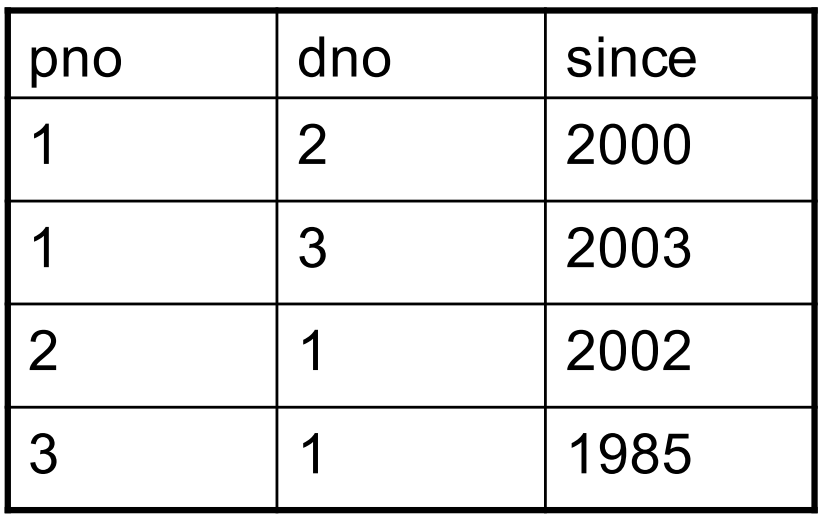

How to reconstruct a Patient object?

ORM: Use nested selects!

## Integrating Queries into Languages

- Make query constructs first-class citizens in the programming language itself
- Examples: Microsoft LINQ

```
var numbers = DB.Tables["Numbers"].AsEnumerable();
var numsPlusOne = numbers.Select(n => n.Field<int>(0) + 1);
foreach (var i in numsPlusOne) {
    Log.WriteLine(i);
```
- }
- Code is compiled by the C# compiler, which understands query operations  $146$

### **Conclusion**

- Various ways to write DB applications
	- CLI
	- Drivers
	- Frameworks
	- Query-integrated languages